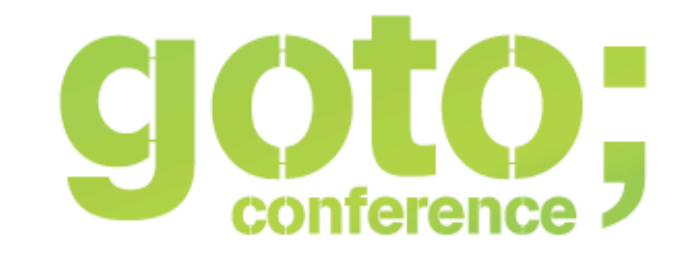

## **Web API DOs and DON'Ts**

**Oliver Wolf @owolf**

B SOFTWARE DEVELOPMENT CONFERENCE

qotocon.com

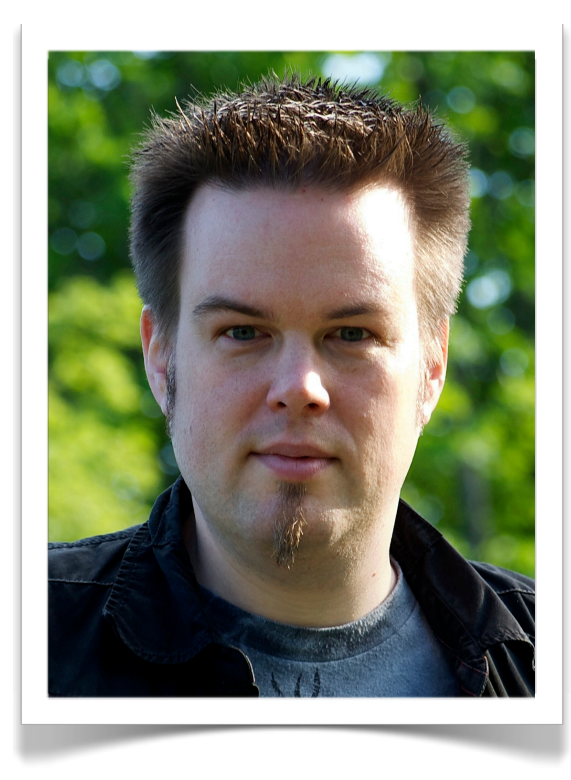

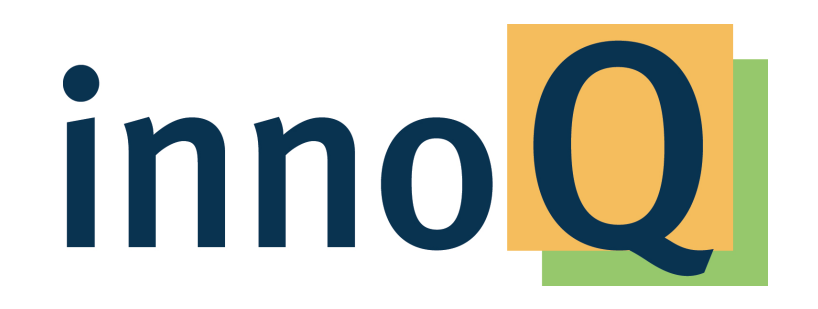

#### **Oliver Wolf @owolf**

#### **www.innoQ.com @innoQ**

#### **Disclaimer**

- **‣Some of the discussions around REST and Web APIs are merely a matter of taste and personal preference – I think the topics I'm going to bring up are not, but I'm as biased as everyone else.**
- **‣This is by no means a complete compilation and doesn't even claim to be one.**
- **‣ And, as always, your mileage may vary.**

## **Don't think in terms of "endpoints".**

### **SOAP: Facade with a single entry point**

**POST** /soap/customer\_service <soap:envelope> <soap:body> <cs:create\_customer> <cs:customer> <cs:name>John Doe</cs:name>

 </soap:body> </soap:envelope>

...

## **The Web: Lots of facades with lots of doors**

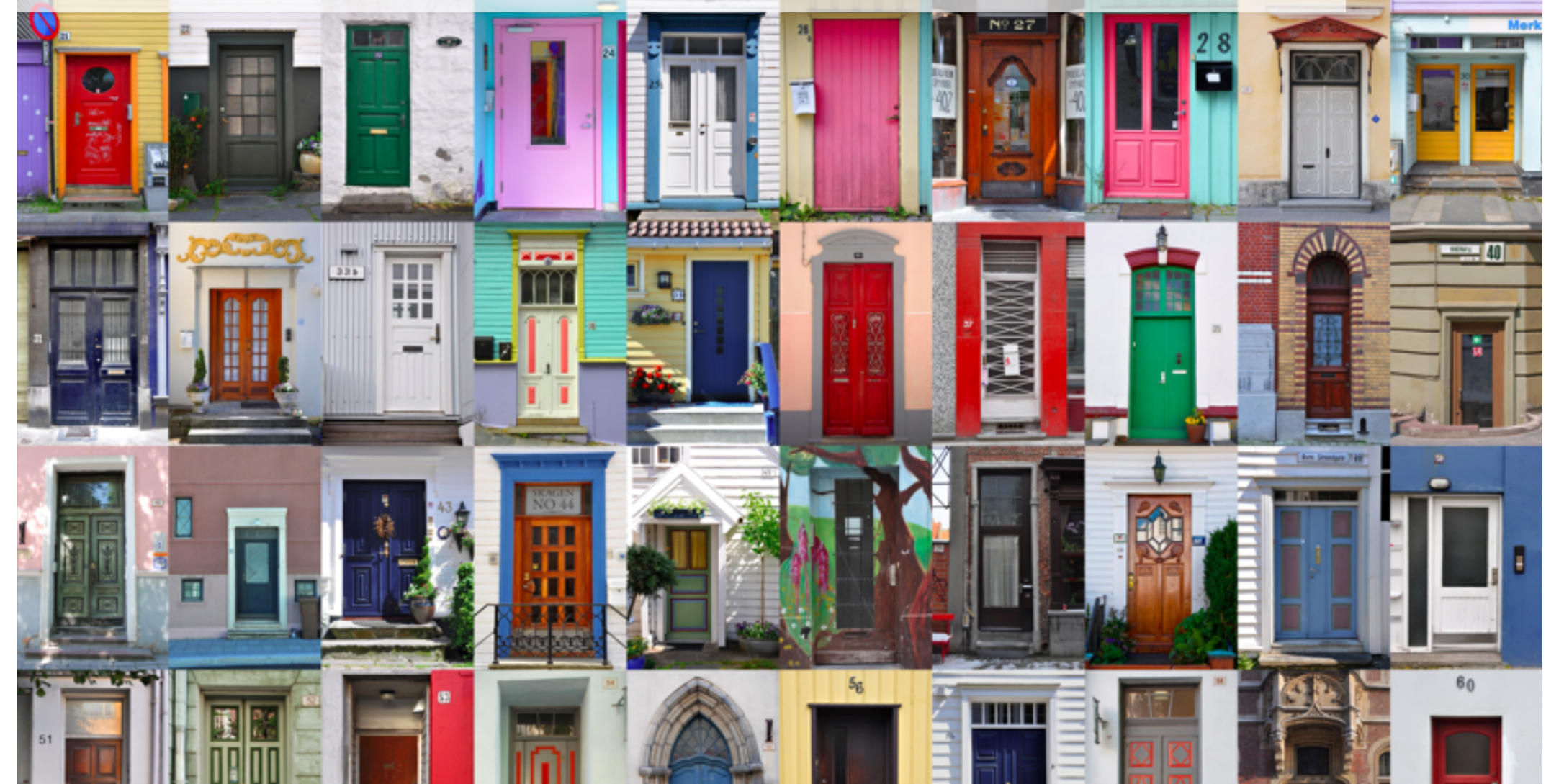

## **Do you really want the web to end at your doorstep?**

DEAD<br>END

### **The web is based on relations and interconnections.**

### **Don't let your API be like a black hole with one way in and no way out**

- **‣ Use hypermedia controls to link your resource representations together in ways that are meaningful for your audience.**
- **‣If your resource representations contain references to concepts and resources outside your domain, use hyperlinks whenever possible. That's what they're meant for!**
- **‣Make potential state transitions that apply to your resources visible and navigable via hypermedia controls rather than relying on out-of-band documentation.**

## **Don't just expose your domain model.**

## **Many real-world domain models happen to be anemic.**

### **If you just expose them as-is, you'll inevitably end up with bunch of CRUD resources**

- **‣This doesn't necessarily have to be bad thing, but it often is.**
- **‣ A client that consumes a web API based on an anemic domain model needs to have intimate knowledge about the resources, their relations and the actions that can be performed on them – tight coupling ensues.**
- **‣It's almost always better to design APIs for intent rather than slavishly following the domain model.**

#### **Designing for intent means that you need to understand how clients will use the API**

- **‣That often requires a trade-off between flexibility vs. clarity and conciseness.**
- **‣ Of course clients could request a list of the top 10 customers based on revenue like so:**

GET /customers?sortBy=grossMargin&order=desc&pageSize=10

**‣ But if that's a frequent and meaningful use case for your API, why not introduce a new resource that explicitly conveys the intent:**

```
GET /most profitable customers
```
## Don't overuse **GET and POST.**

#### **GET** /blog/entries/42&action=delete

**POST** /blog/entries/42/delete

**POST** /customer/123 <customer> <status>Preferred</status> </customer>

GET /api/create customer?name=...

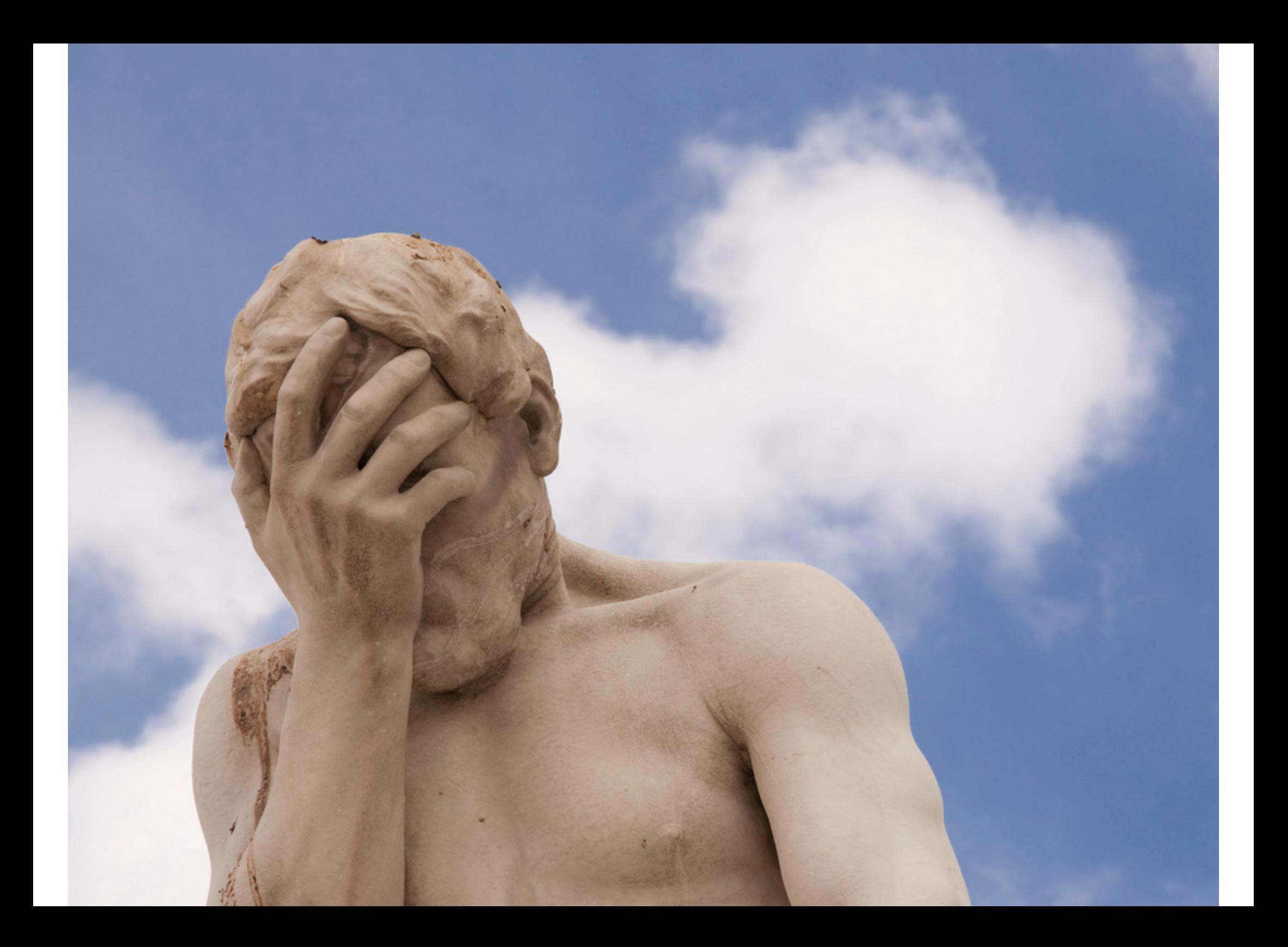

### **The HTTP verbs are there for a reason – they have complementary qualities.**

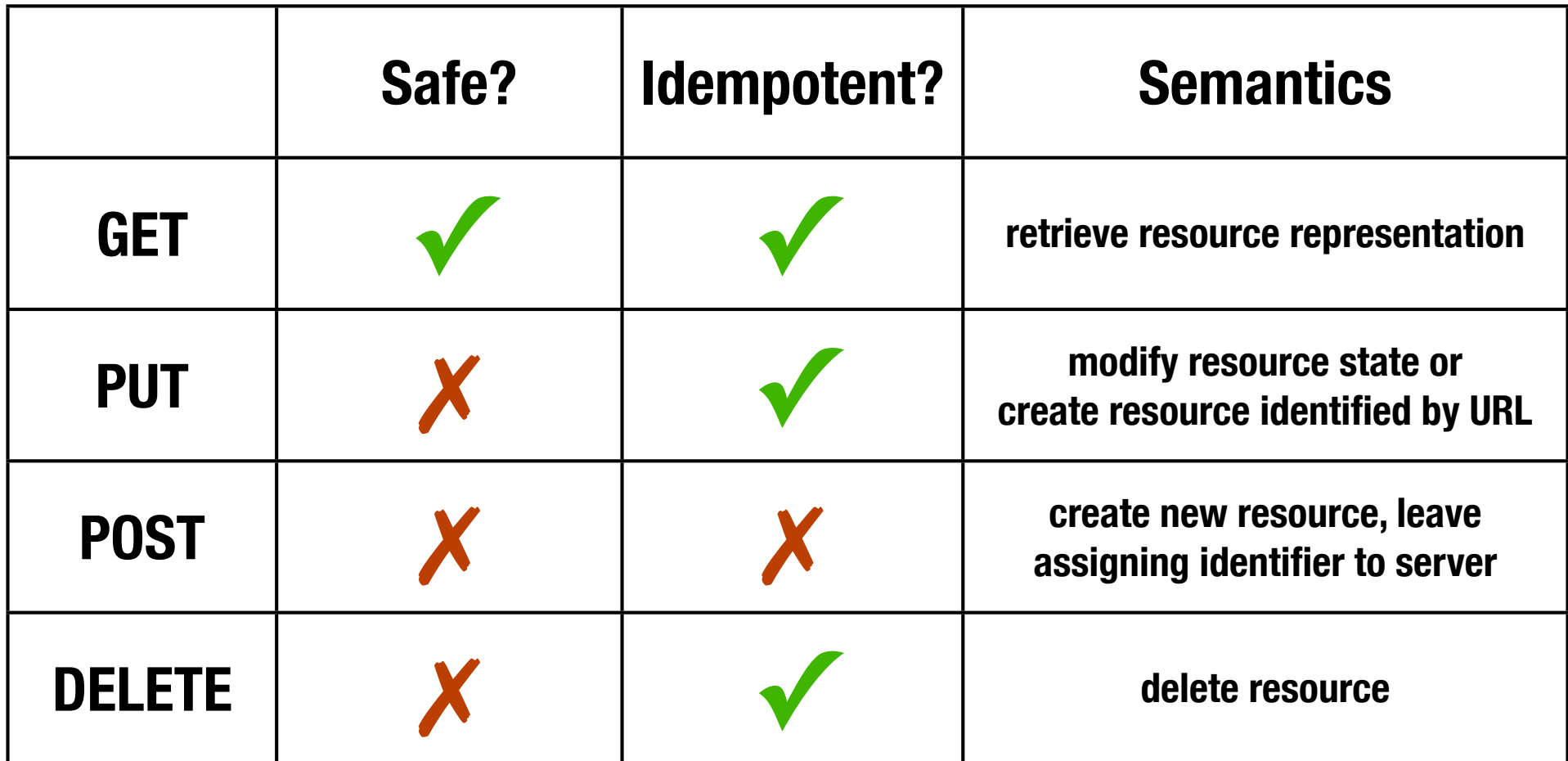

### **You gain a lot by using HTTP as it's intended to be used.**

- **‣ Using HTTP verbs correctly unambiguously communicates intent.**
- **‣The client knows excatly what to expect from the server:** 
	- **‣Which actions can be safely retried in case of errors?**
	- **‣Which results can potentially be cached?**
	- **‣Which actions mutate server-side resource state?**
- **‣ Coupling between client and server is limited to the HTTP contract, no out-of-band knowledge is required.**

# **Don't limit your choice of error codes to 200 and 500.**

## **Life lesson: Pretending everything's good when in fact it isn't is rarely a good idea.**

```
HTTP/1.1 200 OK
Content-Type: application/json
{
     success:false,
    severity:100,
    error message: "Everything's FUBAR!"
}
                   Srsly?
```
#### **There are more than 60 error codes for you to choose from.**

100 Client should continue with request 101 Server is switching protocols 102 Server has received and is processing the request 103 resume aborted PUT or POST requests 122 URI is longer than a maximum of 2083 characters 200 standard response for successful HTTP requests 201 request has been fulfilled; new resource created 202 request accepted, processing pending 203 request processed, information may be from another source 204 request processed, no content returned 205 request processed, no content returned, reset document view 206 partial resource return due to request header 207 XML, can contain multiple separate responses 208 results previously returned 226 request fulfilled, reponse is instance-manipulations 300 multiple options for the resource delivered 301 this and all future requests directed to the given URI 302 temporary response to request found via alternative URI 303 permanent response to request found via alternative URI 304 resource has not been modified since last requested 305 content located elsewhere, retrieve from there 306 subsequent requests should use the specified proxy 307 connect again to different URI as provided 308 resumable HTTP requests 400 request cannot be fulfilled due to bad syntax 401 authentication is possible but has failed 402 payment required, reserved for future use 403 server refuses to respond to request 404 requested resource could not be found 405 request method not supported by that resource 406 content not acceptable according to the Accept headers 407 client must first authenticate itself with the proxy 408 server timed out waiting for the request 409 request could not be processed because of conflict 410 resource is no longer available and will not be available again

- 411 request did not specify the length of its content
- 412 server does not meet request preconditions

413 request is larger than the server is willing or able to process 414 URI provided was too long for the server to process 415 server does not support media type 416 client has asked for unprovidable portion of the file 417 server cannot meet requirements of Expect request-header field 418 I'm a teapot 420 Twitter rate limiting 422 request unable to be followed due to semantic errors 423 resource that is being accessed is locked 424 request failed due to failure of a previous request 426 client should switch to a different protocol 428 origin server requires the request to be conditional 429 user has sent too many requests in a given amount of time 431 server is unwilling to process the request 444 server returns no information and closes the connection 449 request should be retried after performing action 450 Windows Parental Controls blocking access to webpage 451 The server cannot reach the client's mailbox. 499 connection closed by client while HTTP server is processing 500 generic error message 501 server does not recognise method or lacks ability to fulfill 502 server received an invalid response from upstream server 503 server is currently unavailable 504 gateway did not receive response from upstream server 505 server does not support the HTTP protocol version 506 content negotiation for the request results in a circular reference 507 server is unable to store the representation 508 server detected an infinite loop while processing the request 509 bandwidth limit exceeded 510 further extensions to the request are required 511 client needs to authenticate to gain network access 598 network read timeout behind the proxy 599 network connect timeout behind the proxy

### **Using the right error category is key to finding the appropriate recovery strategy.**

- **‣Even if you're not always sure about the subtleties of using one code over another, at least make sure you get the error category right:** 
	- **‣2xx codes indicate successful completion**
	- **‣3xx codes are redirections**
	- **‣4xx codes indicate error caused by faulty behavior on the client side – these are usually recoverable (just check the request and try again)**
	- **‣5xx codes indicate server-side errors which may or may not be recoverable**

## **Don't ignore caching.**

## **Fact: There will be caches involved, no matter what.**

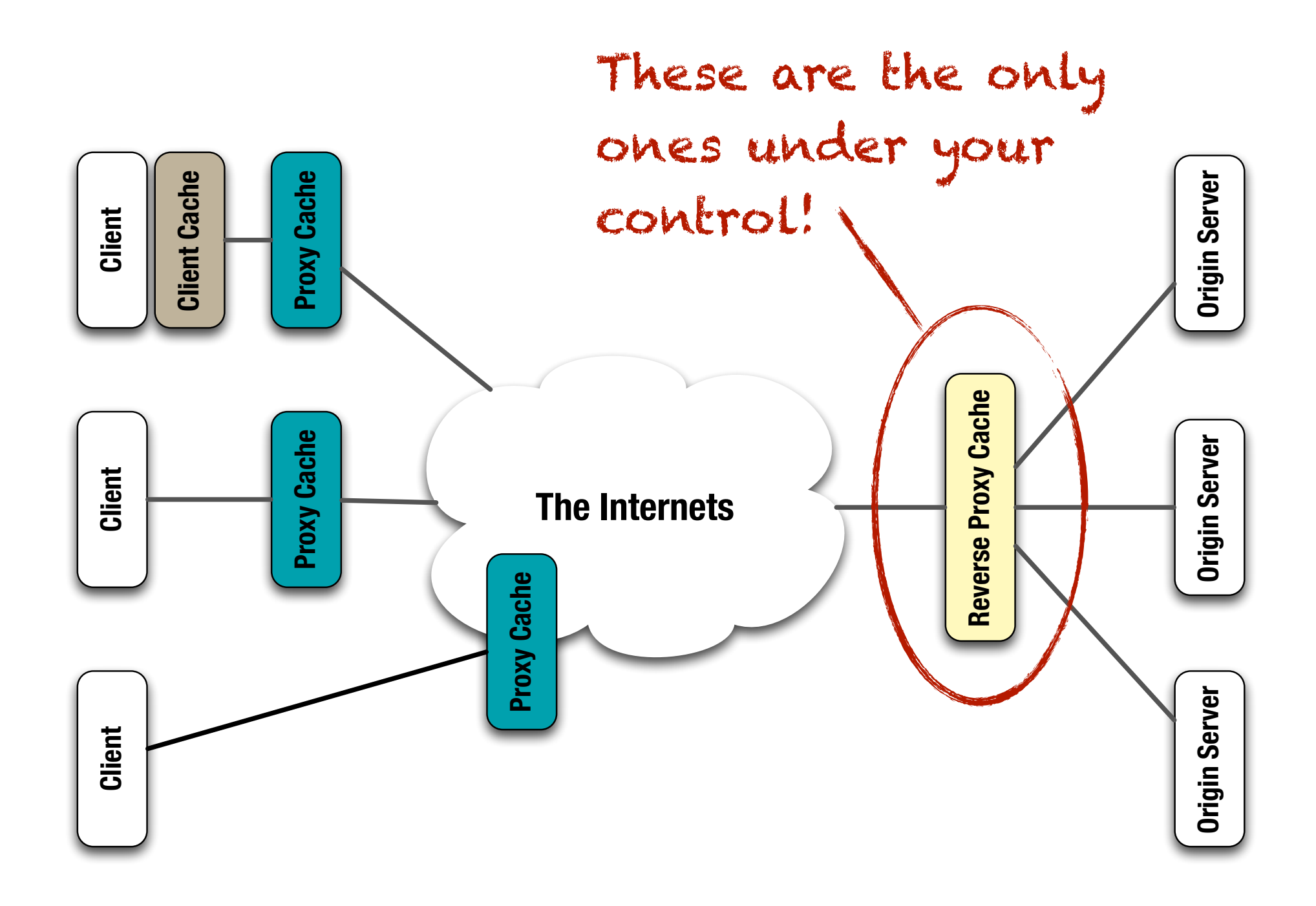

#### **You can just ignore them, of course.**

- **‣If you don't include any caching headers in your responses, well-behaved caches will just do nothing.**
- **‣If you want to really make sure that no cache interferes with communication in any way, use**

Cache-Control: no-store

**‣ But is this really what you want?**

### **They're there to help!**

#### **(And they come for free.)**

#### **Help them so they can help you!**

- **‣The least you can do is include either an** Expires **header or a** Cache-Control: max-age=... **with a reasonable freshness period for data that changes rarely and/or at regular intervals.**
- **‣ Better yet, use validators:**
	- **‣Include** Last-Modfied **in responses and honor**  If-Modified-Since **in requests.**
	- **‣Include** ETag **in responses and honor** If-None-Match **in requests.**

#### **ETags are powerful beasts!**

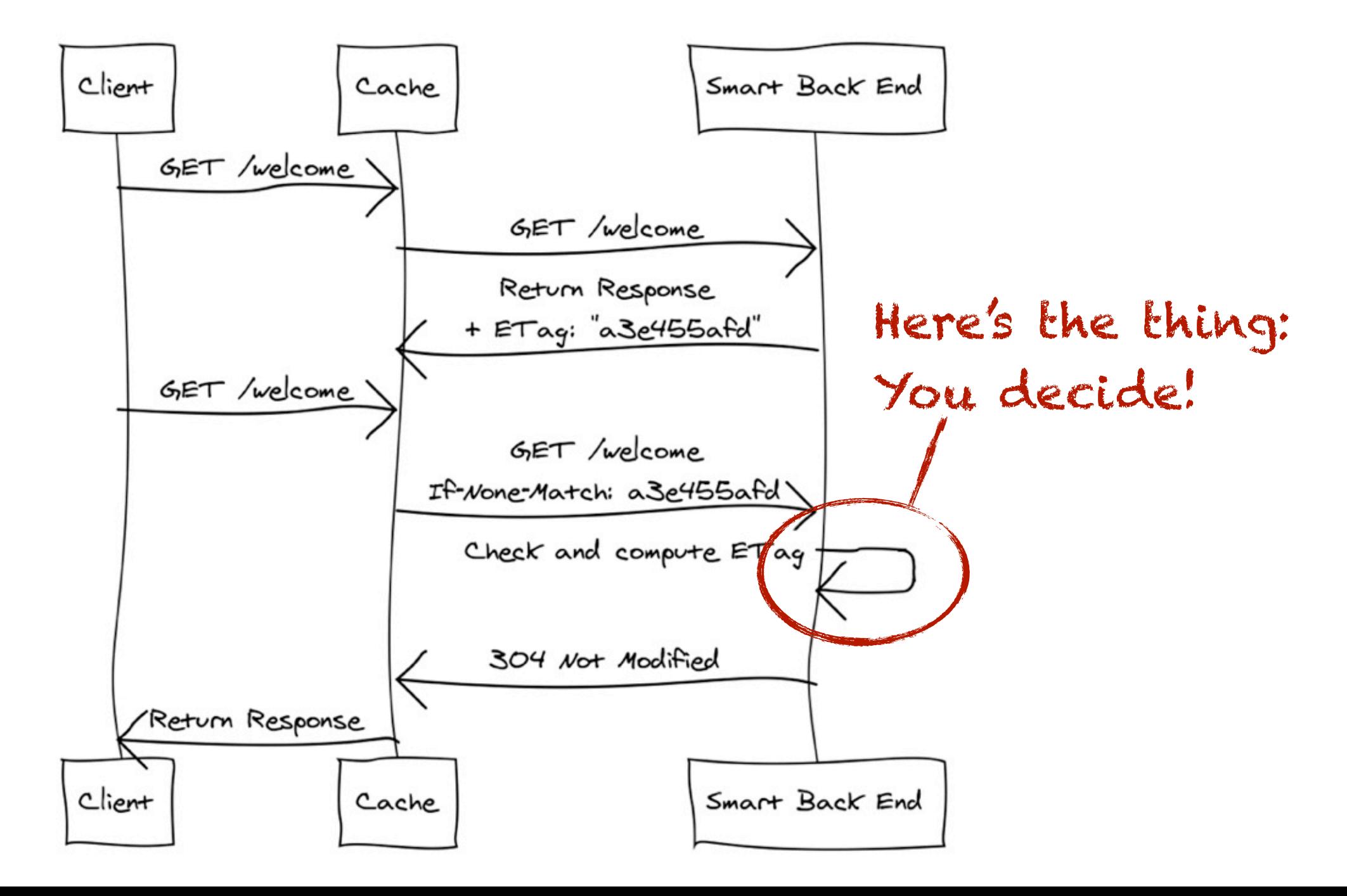

#### **The cool thing about ETags**

- **‣ETags are opaque to proxies, so they can be just about anything:** 
	- **‣hashes (not so cool if you need to create the representation to calculate the hash and then throw it away if it's unchanged – no computation effort saved!)**
	- **‣timestamps**
	- **‣version numbers**
	- **‣or anything else that allows your server logic to decide if a representation can still be considered "fresh", which means you can be fuzzy here!**

#### **There are some caveats to keep in mind, though.**

- **‣ Be careful if your resources support multiple representations. You might want to include a**  Vary: Accept **header.**
- **‣If a resource has both stable and highly volatile state, it can be useful to split it into two separate (sub-)resources (which should be hyperlinked, of course).**
- **‣Try to avoid excessive precision in query parameters as it can lead to cache misses. Consider if**
	- GET /weather?location=52.497N13.428E **is really that much better than**
		- GET /weather?location=Berlin

## **Don't see versioning as a requisite.**

## **As software engineers, we've internalized that versioning is essential to control change.**

#### **But a web API is fundamentally different from a piece of installed software.**

- **‣Web APIs are singletons there's only one instance at a time.**
- **‣ Once a public-facing API is published and starts to gain traction, it becomes increasingly difficult to change.**
- **‣ Clients are rarely under your control and it's almost impossible for you to enforce version updates.**

## **Often, when you think you're changing a resource what you're actually changing is just the representation.**

- **‣In many real-world cases** /v1/customers **and**  /v2/customers **still refer to the same "thing" (business concept, domain object, whatever). Why should it be identified by two distinct URLs?**
- **‣ If the representation has changed, consider versioning the media type instead of introducing version information into the URL:**

Content-Type: application/vnd.myapi.v2

### **Better yet, try to get by without any versioning whatsoever.**

- **‣If you design your representations with extensibility in mind, you'll probably end up not needing versioning at all.**
- **‣Most JSON implementations' default mustIgnore behaviour make that easier to do in JSON than in XML.**
- **‣If backwards compatibility is not possible or adds too much of additional complexity, consider introducing an entirely new API (as Facebook did with the Graph API, for instance).**

## **Don't mix up searching and identifying.**

### **Searching for resources and identifying resources are fundamentally different things.**

**‣It's often good practice to provide more than one way to search for things, based on clients' intent:**

/countries/germany/states/berlin/cities/berlin

/cities/berlin

/cities?name=berlin&state=berlin&country=germany

#### **‣Identity, however, should be unique:**

/cities/3874

#### **Try not to mix up these two concepts in your API.**

**‣If possible, identify and refer to resources by their canonical URL.**

#### **‣ Use redirection:**

GET /countries/germany/states/berlin/cities/berlin

HTTP/1.1 303 Location: http://api.example.org/cities/3874

# **Don't obsess over URL naming – but don't ignore it either.**

## **Fact: There is no such thing as a RESTful URL. All URLs are created equal – they're just identifiers after all.**

### **Fact: With proper use of hypermedia controls, URLs are irrelevant from a technical standpoint.**

# **but**

### **Which of the two logs will help you best with tracking down the problem if things go wrong?**

[16/Oct/2013:13:55:36] "GET /customers" 200 [16/Oct/2013:13:56:01] "GET /customer/42" 200 [16/Oct/2013:13:56:47] "PUT /customer/42" 200 [16/Oct/2013:14:11:13] "POST /orders/4711/items" 200

[16/Oct/2013:13:56:58] "POST /customer/42/orders" 200

#### **or**

[16/Oct/2013:13:55:36] "GET /xz66fgt5" 200 [16/Oct/2013:13:56:01] "GET /ahgt67ft/42" 200 [16/Oct/2013:13:56:47] "PUT /ahgt67ft/42" 200 [16/Oct/2013:13:56:58] "POST /ahgt67ft/42/jh77hg87" 200 [16/Oct/2013:14:11:13] "POST /bn87xcws/4711/lw33mn45" 200

### **Humans do.**

## **Machines don't care.**

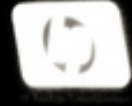

**TENNIS** 

# **Don't use extensions as the only means of content negotiation.**

#### **Name extensions are a convenient way to select media types for representations.**

- **‣They're especially useful for testing in a browser (which doesn't provide an easy way to do content negotiation).**
- **‣ But they introduce multiple URL aliases for the same resource that can lead to confusion and ambiguities when used to link to the resource in hypermedia representations.**
- **‣Prefer to use a canonical URL with "proper" content negotiation as the primary reference:**

```
/customer/42 (Canonical)
/customer/42.xml (Alias)
/customer/42.json (Alias)
```
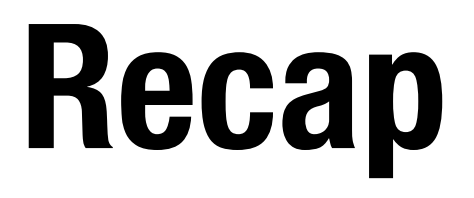

**Don't think in terms of "endpoints".**

**Don't just expose your domain model.**

**Don't overuse GET and POST.** 

**Don't limit your choice of error codes to 200 and 500.**

**Don't ignore caching.**

**Don't see versioning as a requisite.**

**Don't mix up searching and identifying.**

**Don't obsess over URL naming – but don't ignore it either.**

**Don't use extensions as the only means of content negotiation.**

## **That's all I have. Feel free to ask me anything!**

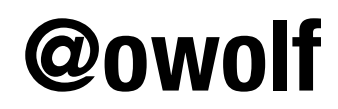

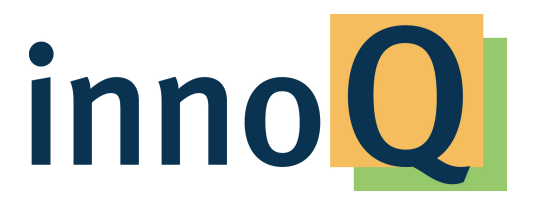